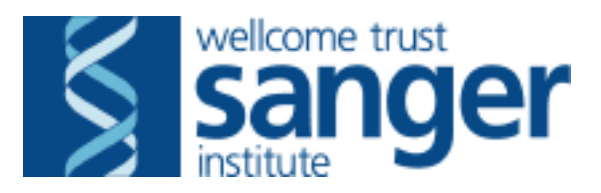

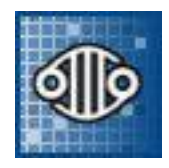

# T5B: Developing a substitution calling algorithm to analyse breast cancer exomes by next generation sequencing

David Jones & Andy Menzies Cancer Genome Project Wellcome Trust Sanger Institute

# **Introduction**

- Overview of the analysis pipeline
	- Why do we need a pipeline?
	- Initial sequence analysis
	- Data release and presentation
- Variant analysis techniques
	- Rearrangement detection
	- Insertion/deletion detection
	- Substitution detection

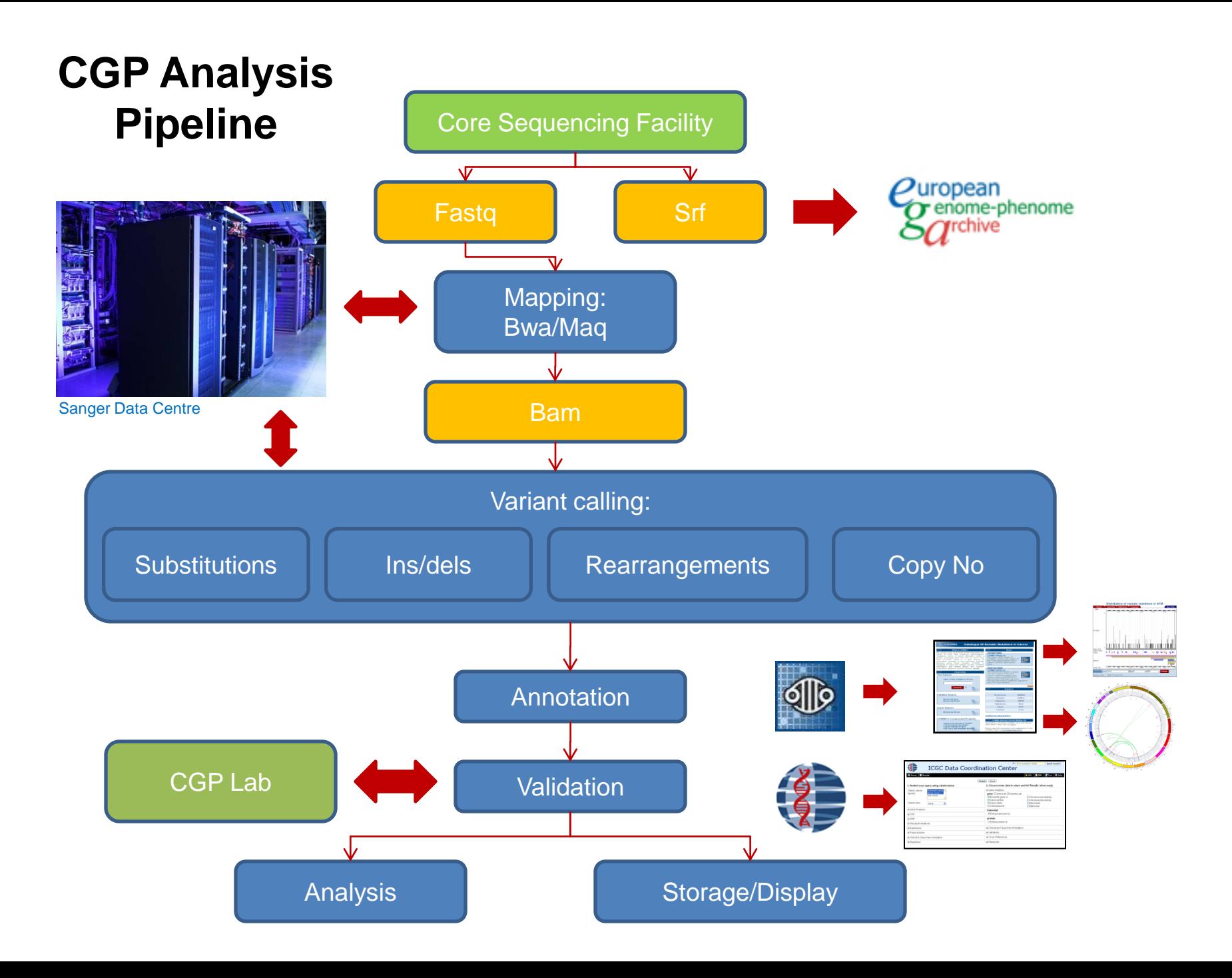

# **Why: Data Volumes**

- ICGC International Cancer Genome Consortium
	- **ICGC Goal:** To obtain a comprehensive description of genomic, transcriptomic and epigenomic changes in 50 different tumor types and/or subtypes which are of clinical and societal importance across the globe.
	- Each ICGC project consists of 500 matched normal/tumour sample pairs
- EU BASIS
	- Breast ER+ve, HER2-ve 500 norm/tum pairs
- Breast Cancer
	- Triple –ve, lobular & others 500 norm/tum pairs
- Also assisting with a number of other ICGC projects
- And we have other non-ICGC projects too

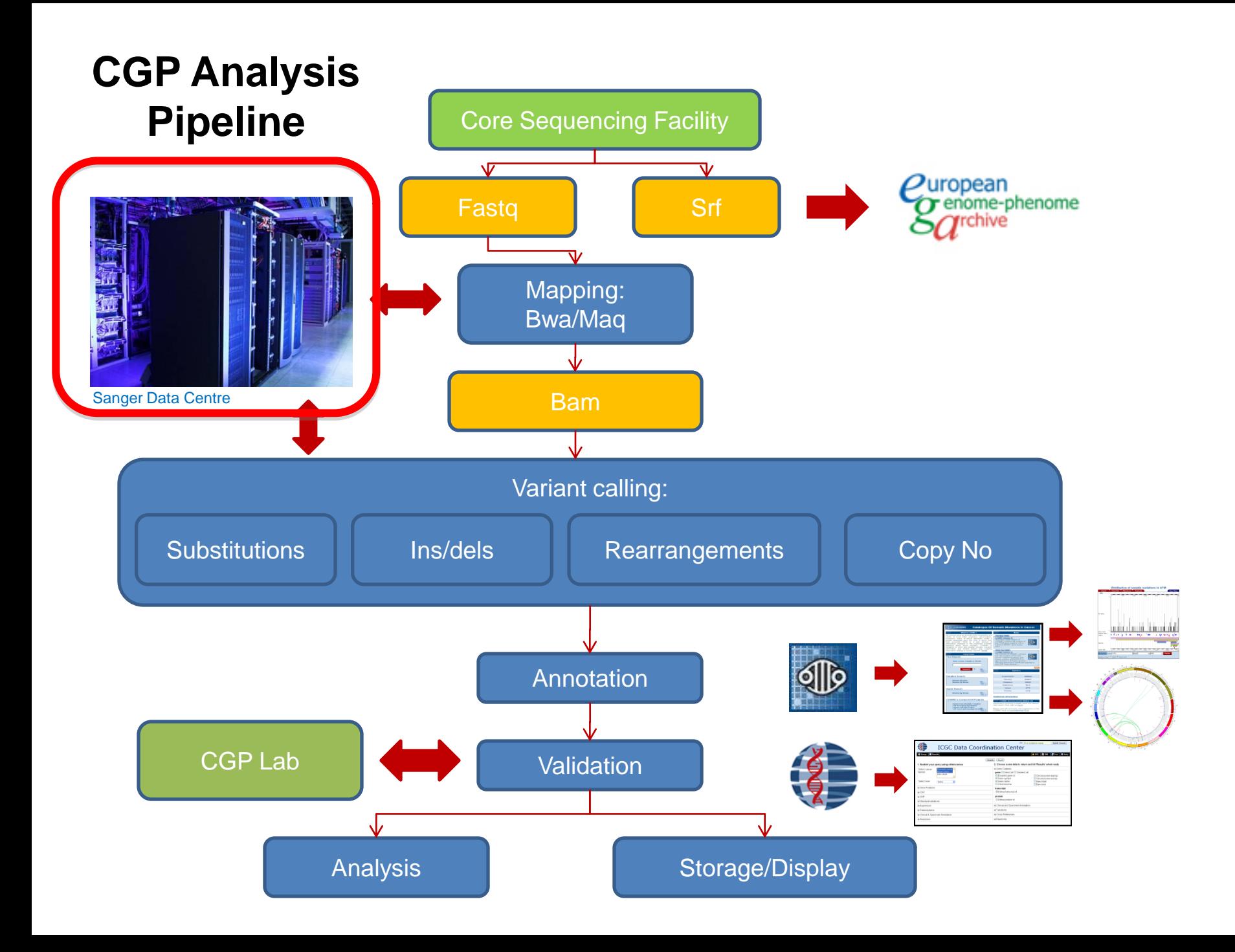

# **Hardware: The Farm**

- CPUs
	- Mixture of dual and quad core multi processor machines
	- Total of 3920 cores
- Memory
	- Total of 8846Gb memory
	- Average of 2.2Gb per core
- Disk
	- 215TB Luster file system working space
	- 350TB NFS file system long term data storage
	- ~1TB to store a Normal/Tumor full genome pair & analysis

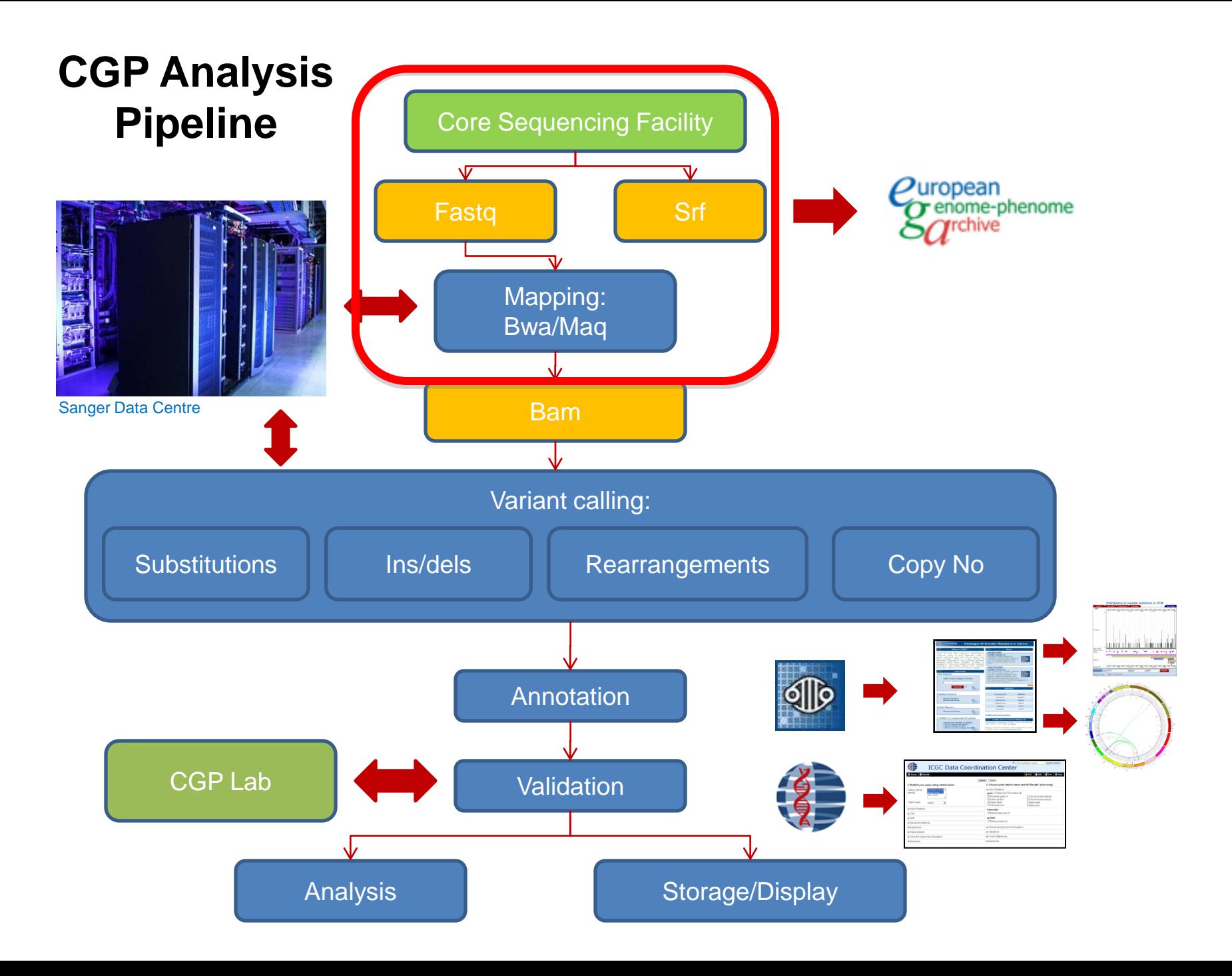

# **Initial Data Processing**

- Illumina GA2 paired end sequencing
- Use BWA and MAQ
	- H Li et al Bioinformatics 2010
	- H Li et al Genome Research 2008
- Need to use fast aligners because of the vast number of individual reads generated by the sequencers

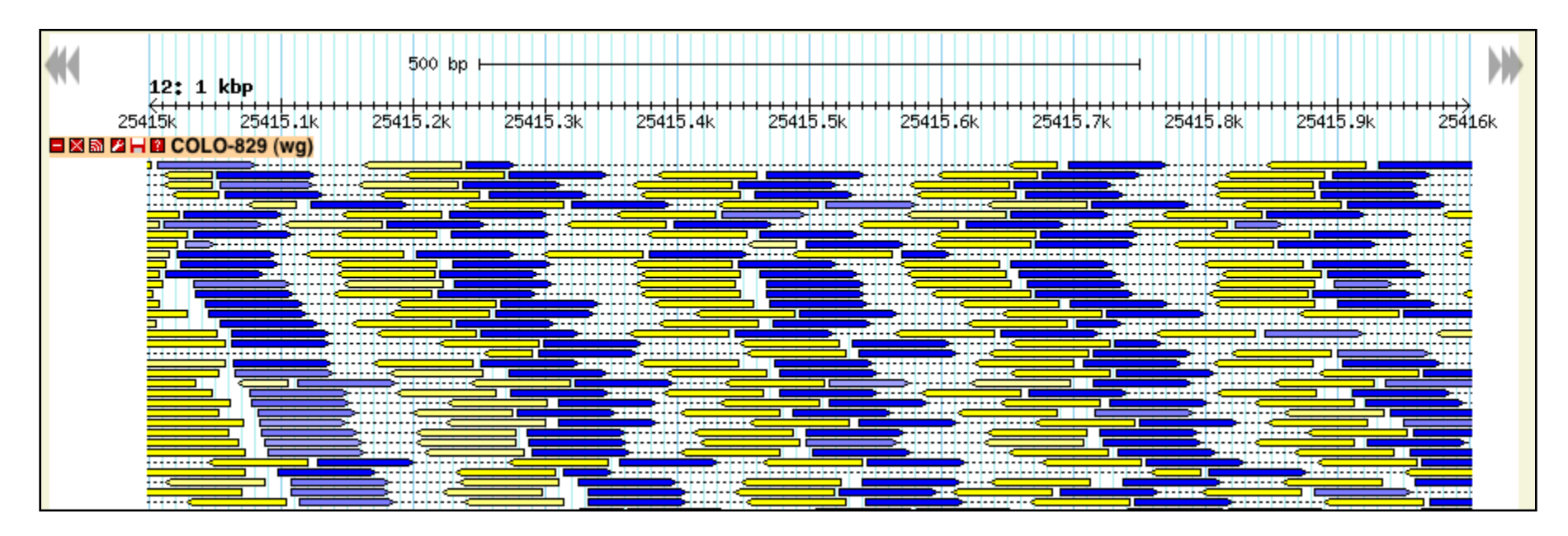

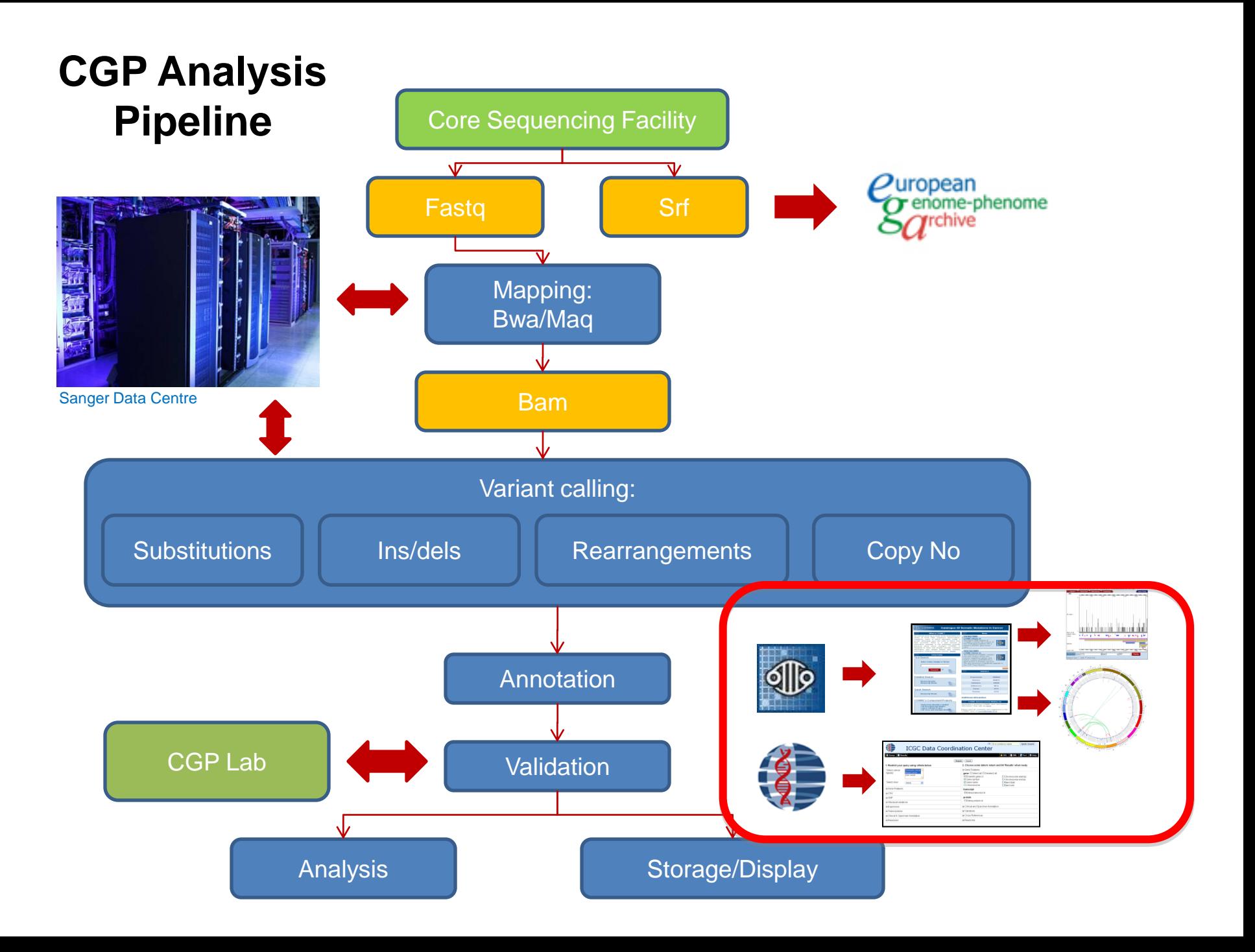

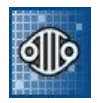

#### **COSMIC Interfaces and Web-based Tools**

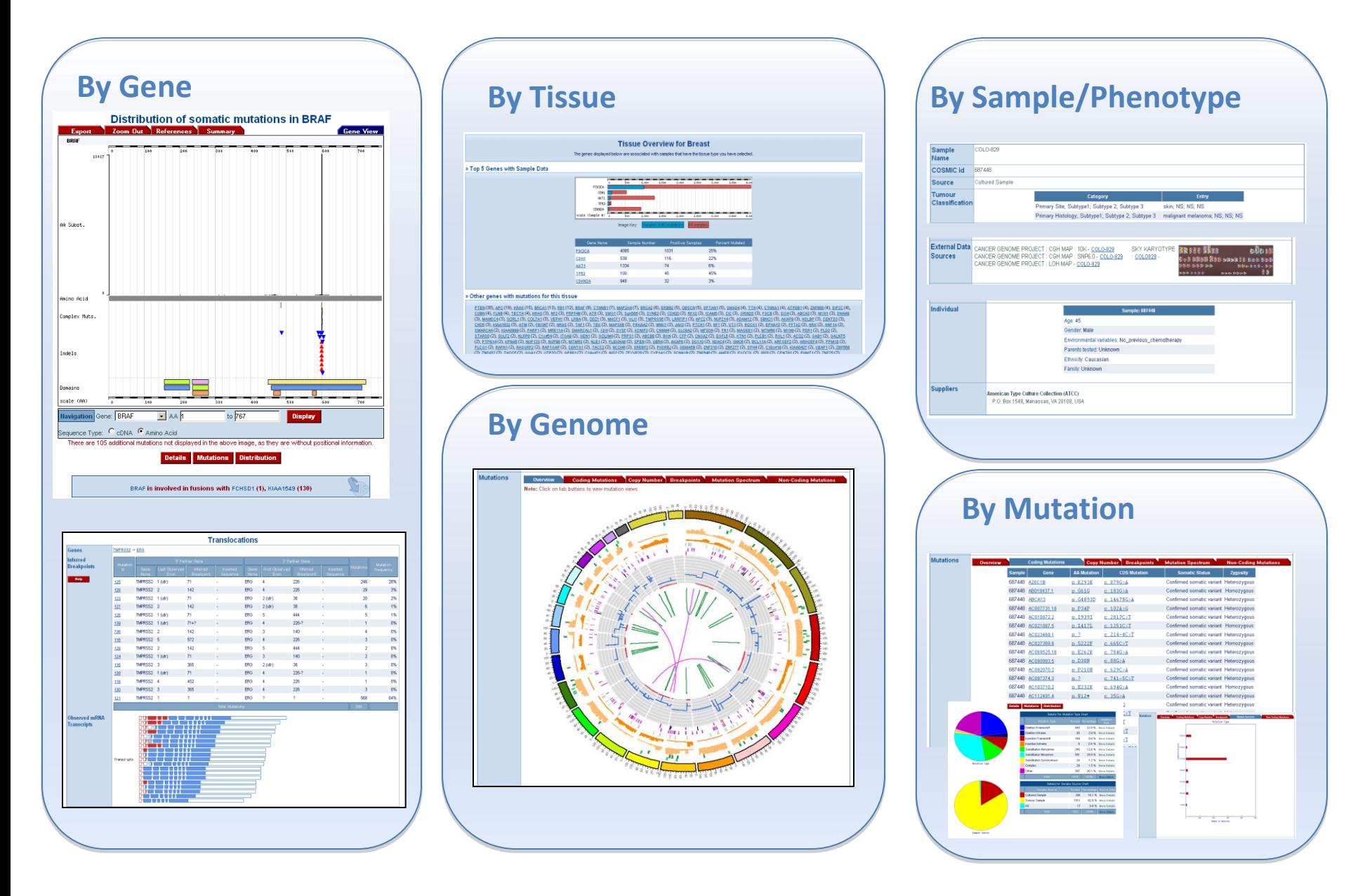

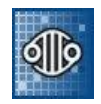

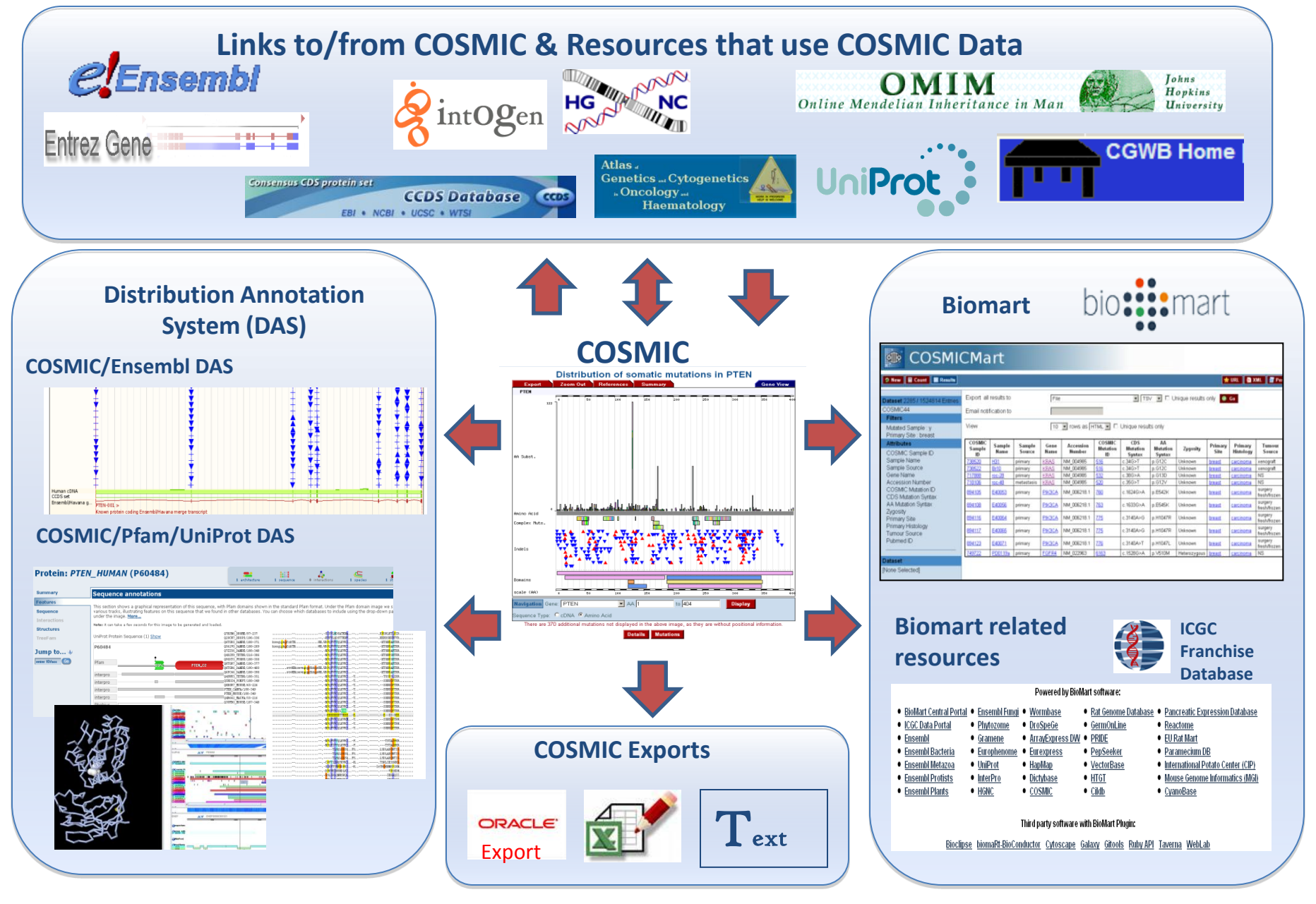

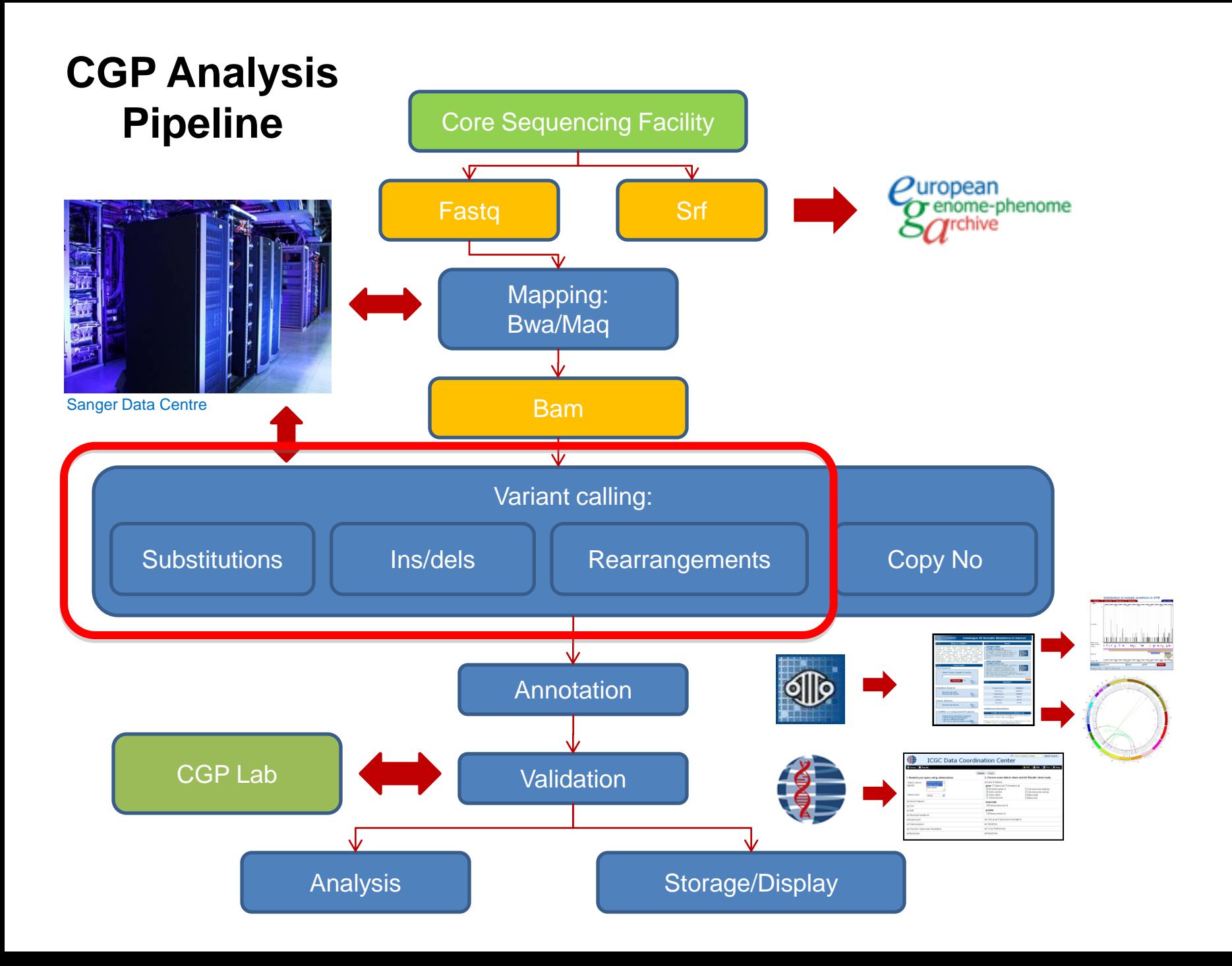

# **Variant Calling: Rearrangements**

- See poster 'Identifying Structural Rearrangements via Local Assembly of Next-Generation Sequence Data' by John Marshall
- Identify informative read-pairs
	- Individual reads map accurately
	- Read-pair form an unexpected insert size
- Group read-pairs spanning the same putative break point
- Use the Velvet *de novo* assembler to reconstruct the sequence across the break

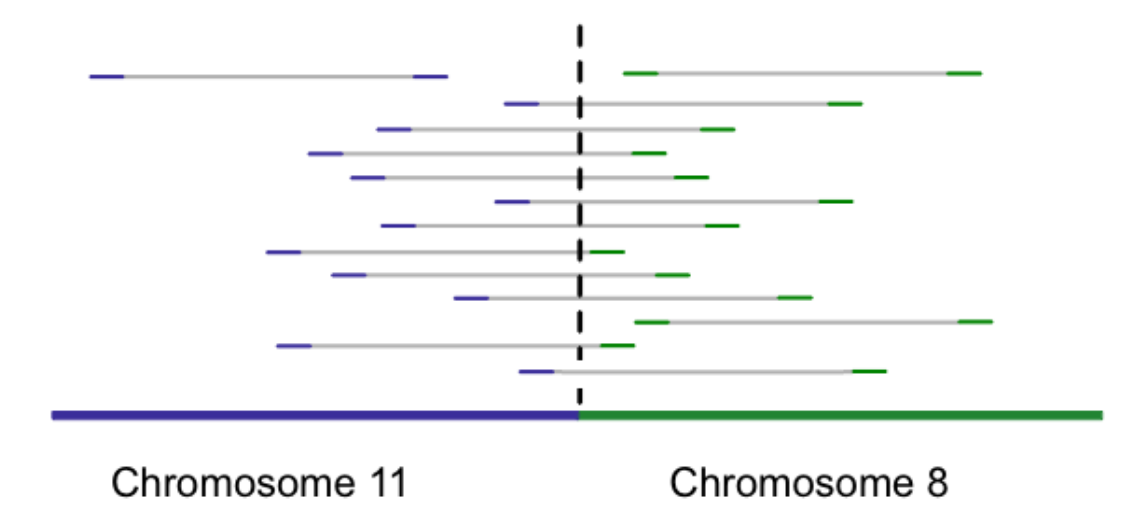

# **Variant Calling: Insertions/Deletions**

- Pindel K Ye *et al* Bioinformatics 2009
- Uses the read-pairs with:
	- One uniquely mapped read
	- One read is either unmapped or has gapped alignment
- Pindel then realigns the mis-mapped reads expecting greater divergence from the reference than BWA/MAQ

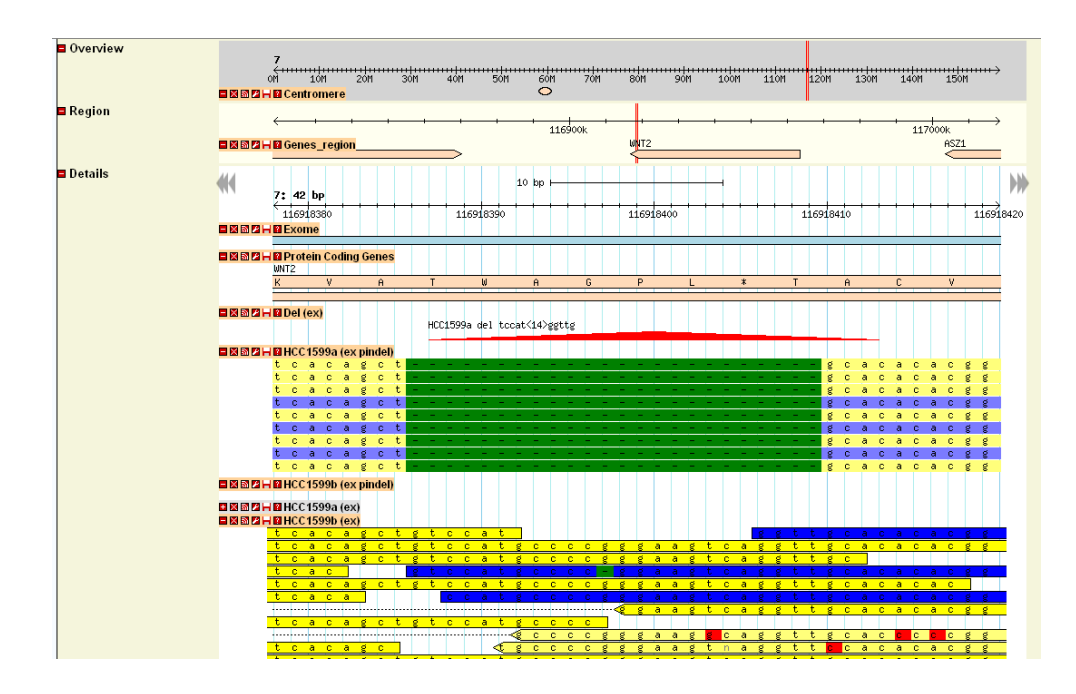

## **Variant Calling: Substitution**

- Introduction to CaVEMan (**Ca**ncer **V**ariants through **E**xpectation **Ma**ximisatio**n**)
- Usage / Requirements
- Post processing
- Results

## **What is CaVEMan?**

- Single base substitution calling algorithm
- Java
- Indexed bam as input
- Picard<sup>1</sup>
- 3 way comparison
	- reference
	- normal + tumour
- Expectation Maximisation algorithm<sup>2</sup>

- 1. http://picard.sourceforge.net/index.shtml
- 2. C.B. Do & S. Batzoglou (2008). 'What is the expectation maximization algorithm?'. Nat Biotech 26(8):897-899

### **Expectation Maximisation Algorithm**

- Two step iterative algorithm
- M(aximisation) step
	- Build profile of sequencing errors
	- reference base, called base, base quality, read position, mapping quality, lane as covariates…
- E(xpectation) step
	- Use profile to call substitutions
	- Naïve Bayesian classifier

## **What is CaVEMan?**

- Modular can update E-step (sub. calling) parameters without rerunning M-step.
- Flexible
	- More new sequencing technologies coming.
- Can be used on SOLiD (not yet tuned)
- Many optional parameters:

Normal contamination **Normal contamination Reference** bias Include Smith-Waterman reads **Mutation probability cut-off** and the Mutation probability cut-off Expected mutation frequency Expected SNP frequency

SNP probability cut-off SNP probability cut-off Minimum base quality to include

## **Output of Results**

- Result for each genomic position
- Probability assigned for every possible genotype given the reference base
- If above defined cut off called somatic/SNP, written to file

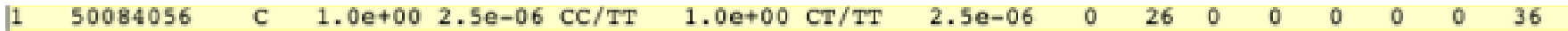

• 'Normal' bases - to file, info for every position.

7.9e-07 8.4e-05 AA/AA 1.0e+00 AC/AA  $2.2e-05$ 14562

# Usage / Requirements

### **Usage**

- Designed for a compute farm environment.
- Initial split step farm sized chunks.

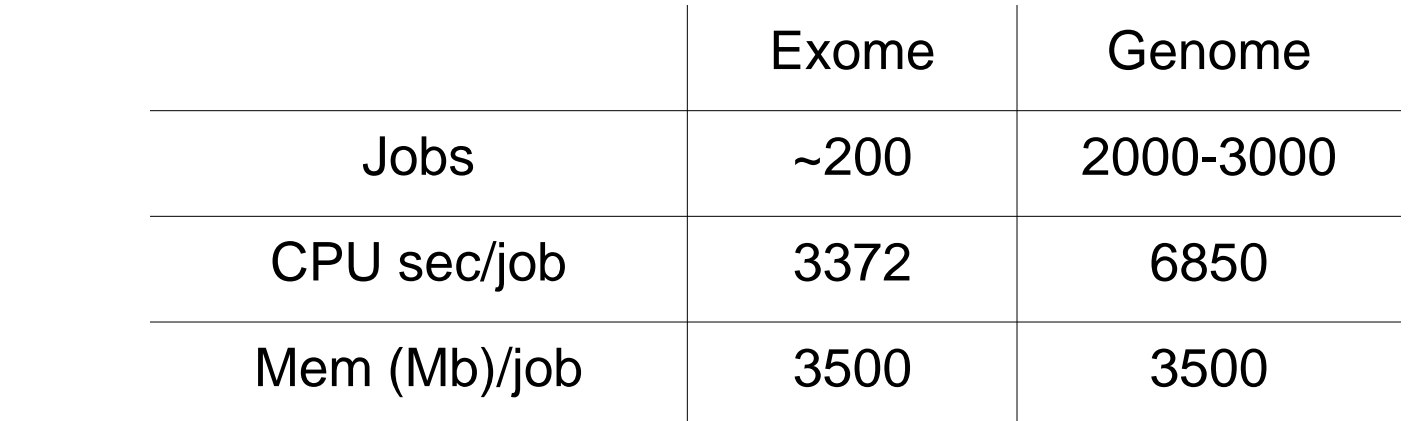

## **Usage**

• Somatic Calls (before post processing)

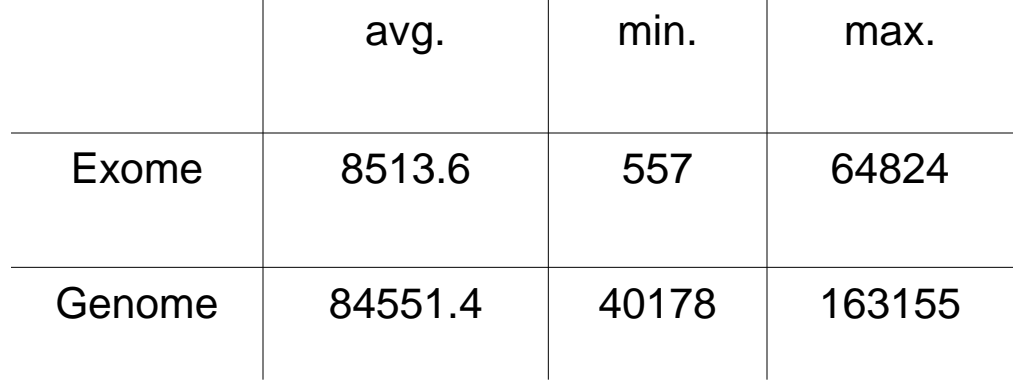

# Post processing

#### **Capillary confirmation before post processing**

- Better to overcall than miss potentially interesting substitutions
	- Sensitivity over specificity
	- Computationally less intensive to filter after calling
- Example from exomic data:
	- 935 Putative somatic substitutions
	- 131 confirmed as somatic (14%)

**Minor causes of false positives in exome data**

Slippage at mononucleotide tracts

Slippage at poly (n) nucleotide tracts

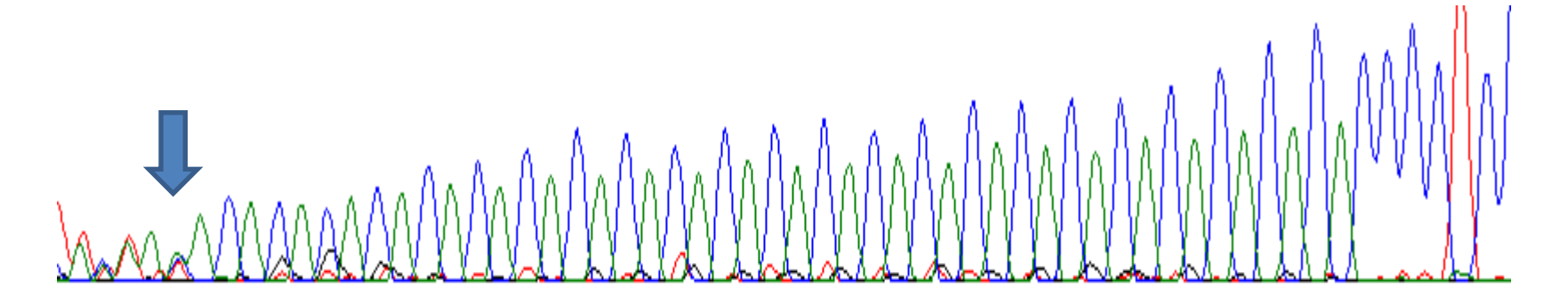

**Minor causes of false positives in exome data**

Germline INDELS (with & without SNPs)

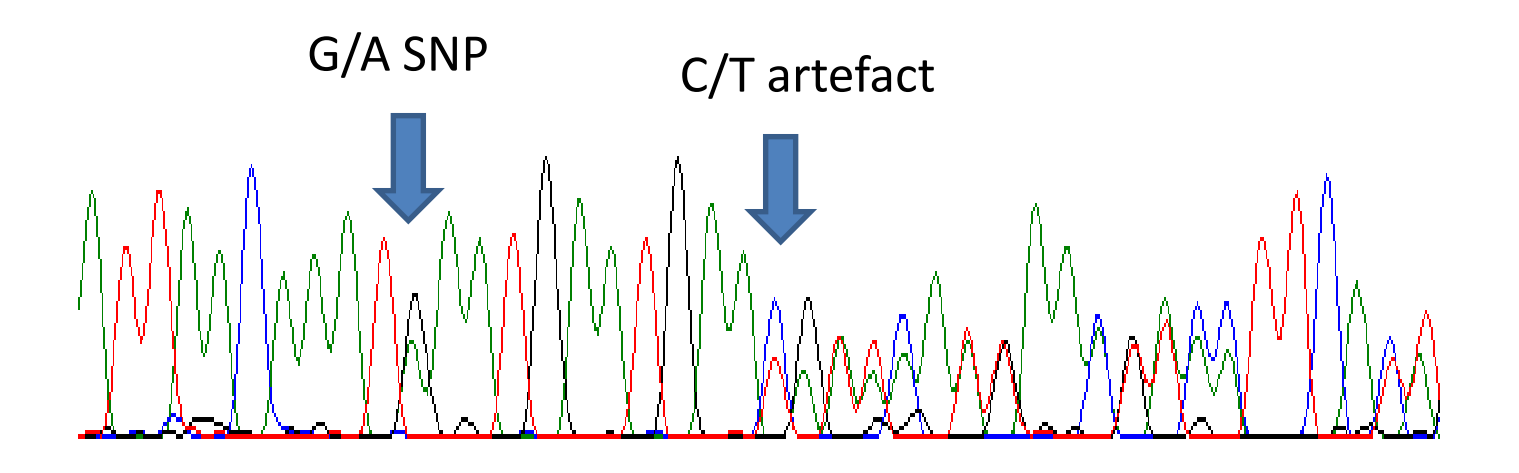

**Major causes of false positives in exome data**

#### i) Poor quality data at ends of reads

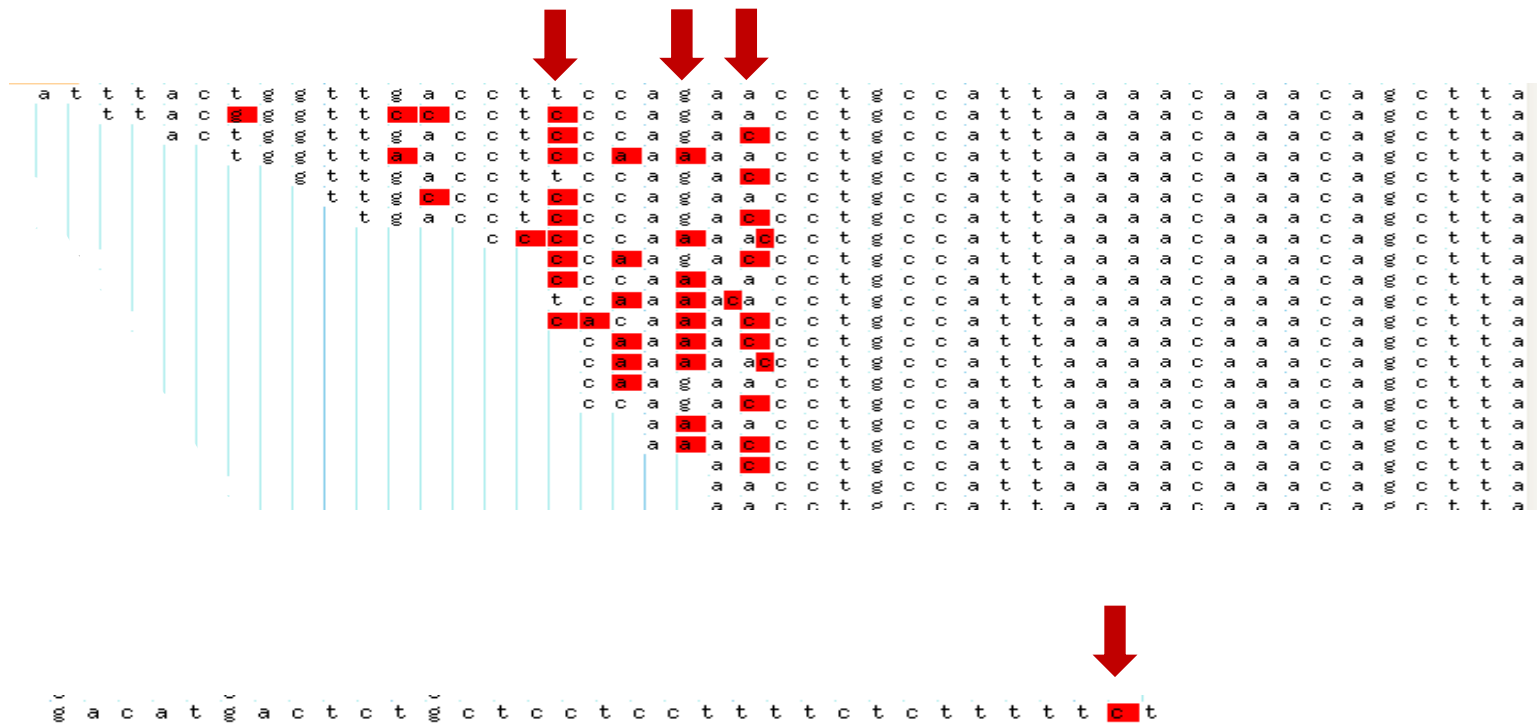

g g  $\mathbf{c}$ g g a g c c c c t t t. t t t t t t t t t -a с a  $\mathbf C$ t. с t. t c t. g t  $\mathbf c$ t t t. g c a g a c t c t c t c. c t c c t t t c t t t t t -a t g a  $\mathbf C$ a g a c t c t g  $\mathbf c$ t  $_{\rm c}$  $\mathbf{C}$ t  $_{\rm c}$  $_{\rm c}$ t. t t t  $_{\rm c}$ t c. t t t t t t t. t t  $\mathbf{t}$  $\mathbf t$  $\mathbf{t}$ a g  $_{\rm c}$ t c  $_{\rm c}$ t.  $_{\rm c}$ c t t t t  $\mathbf{C}$ t  $\mathbf C$ t t t g -a c a t g  $\mathbf C$ t c t  $\mathbf{C}$  $\mathbf{c}$  $\mathbf{c}$ t  $\mathbf{C}$ t  $\mathbf t$  $\mathbf{t}$ g c  $\mathbf C$ t t t t t t g -a с a g a c t с t t t с g g a c c t g  $\mathbf c$ t  $_{\rm c}$  $\mathbf c$  $\mathbf t$  $\mathbf{C}$  $\mathbf{C}$ t  $\mathbf t$ t t  $\mathbf c$ t  $\mathbf{C}$ t t t t t a c a t g  $\mathbf C$  $\mathbf{C}$ c  $\mathbf C$ c t t t t  $\mathbf C$ t t g 욪 a c t t t -a c a c t a g  $\mathbf C$  $\mathbf{C}$ c  $_{\rm c}$  $_{\rm c}$ t t t  $\mathbf C$ g a c a t. с t t. t g c c с c c g a с c a g a c g  $\mathbf C$ t c  $\mathbf C$ t  $_{\rm c}$  $_{\rm c}$ t t t  $\mathbf C$ t t c a с a g  $\mathbf c$  $_{\rm c}$  $_{\rm c}$  $_{\rm c}$  $_{\rm c}$ t t  $\mathbf c$ g c a g a c t с t t t t t l c. g  $\mathbf c$  $_{\rm c}$  $_{\rm c}$  $_{\rm C}$ g a a t g a c t c t t t. c t. t t t c t g a c t  $_{\rm c}$ t g  $_{\rm c}$ t  $_{\rm c}$ c t  $_{\circ}$ c t t t  $_{\rm c}$ t t t t g -a **C** a t t c t t t C. ctgctcctcctt  $\mathbf{t}$  $\mathbf{t}$ g a c atgact t t c t  $\mathbf C$ t t t t t t t t t t. t t t t t t  $t$ t g a c t t t t  $_{\rm c}$ a  $\circ$ t t ttt せせせ C. l cl t t If coverage (in tumour) ≥10,

≥1 base call reporting a variant in the 2nd third of the read.

OR

If coverage (in tumour) ≤10,

≥ 1 base call reporting a variant in the 1st or 2nd third of the read.

#### **ii) Low quality bases called as mutations**

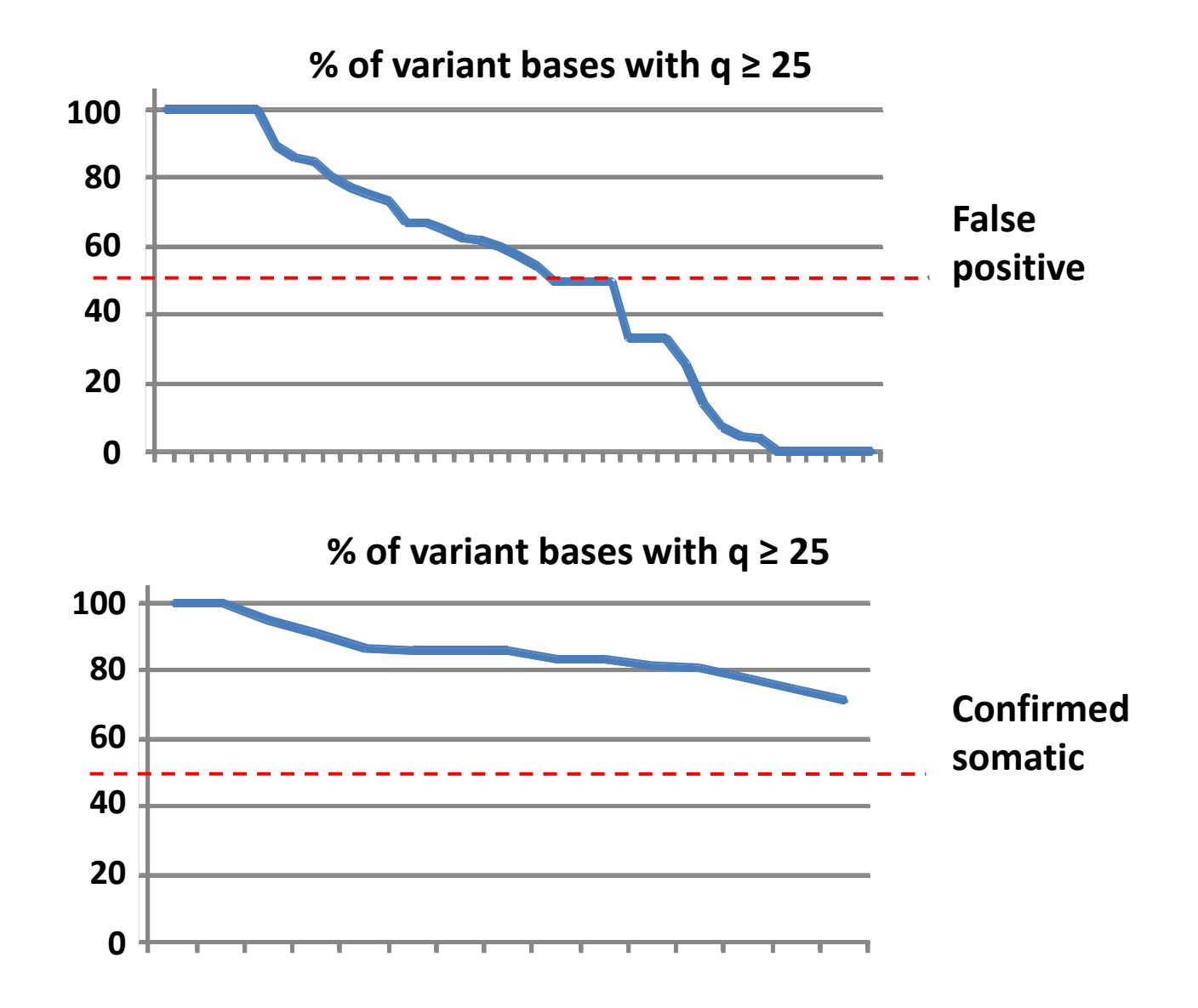

If coverage (in tumour) ≥10,

≥1 base call reporting a variant in the 2nd third of the read.

OR

If coverage (in tumour) ≤10,

≥ 1 base call reporting a variant in the 1st or 2nd third of the read.

≥1/3 base calls reporting a variant (in tumour) high quality (≥ 25)

#### **iii) Mapping errors called as mutations**

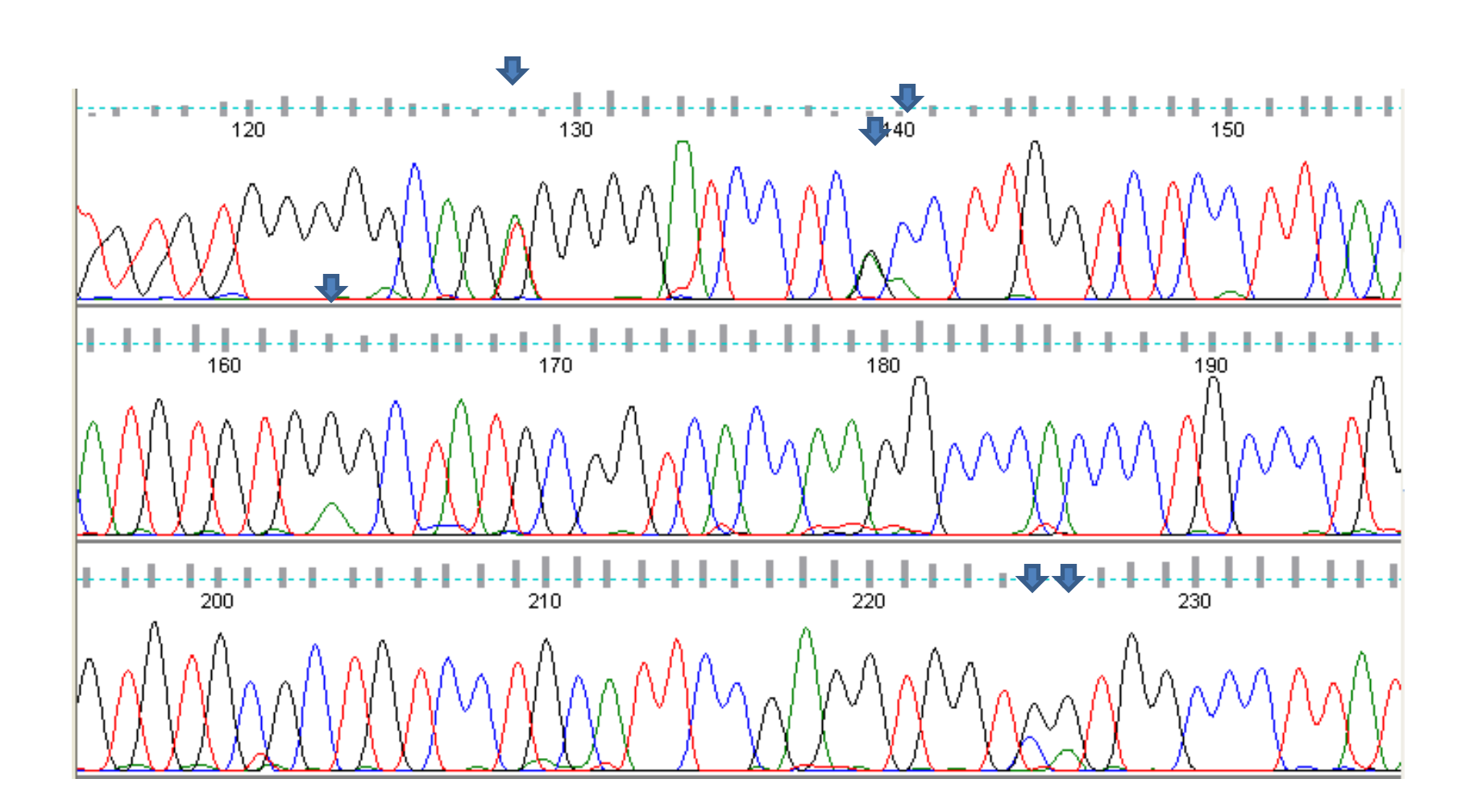

#### **iii) Mapping errors called as mutations**

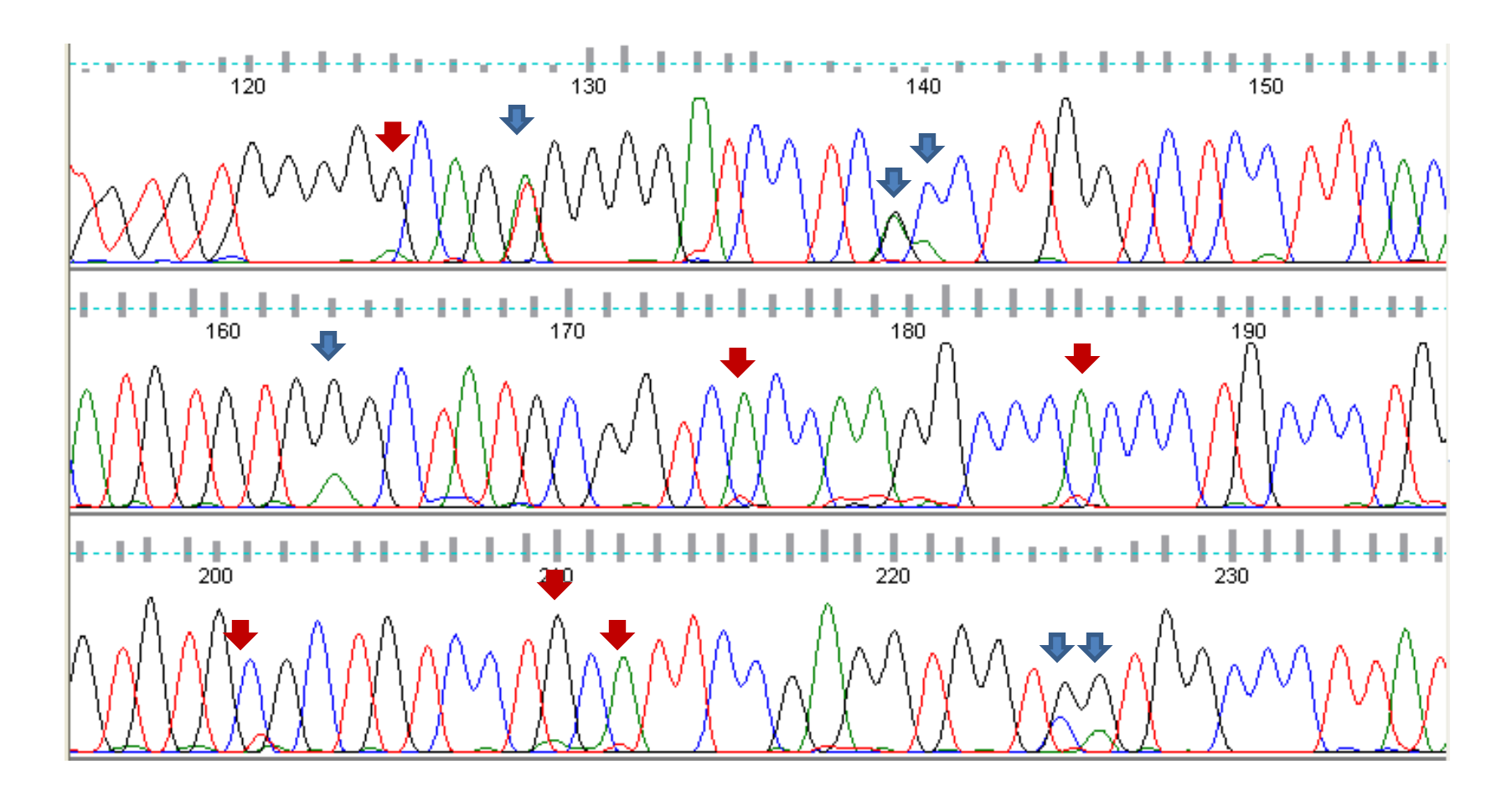

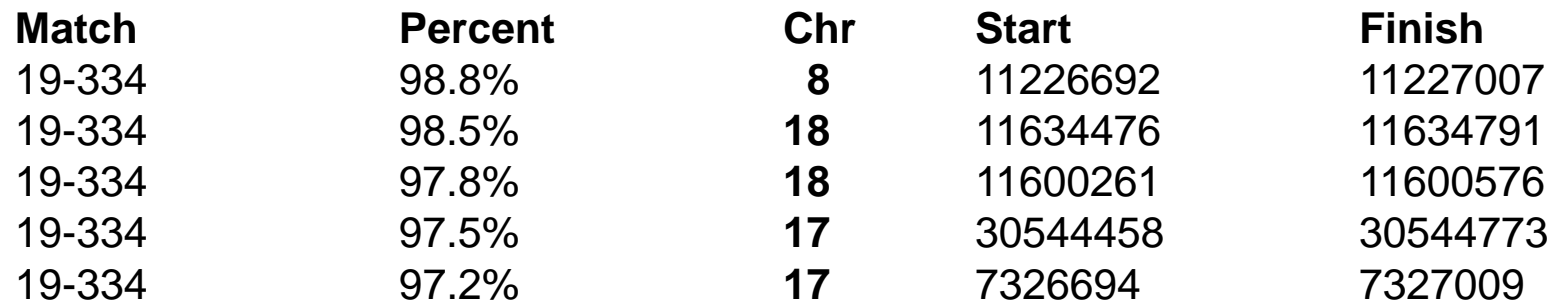

#### **Post processing substitutions**

If coverage (in tumour) ≥10,

≥1 base call reporting a variant in the 2nd third of the read.

OR

If coverage (in tumour) ≤10,

≥ 1 base call reporting a variant in the 1st or 2nd third of the read.

 $≥1/3$  base calls reporting a variant (in tumour) high quality ( $≥ 25$ )

≤1 base calls reporting a variant in (ANY of 28 normals) high quality (≥20)

#### **Variants called:- without post processing**

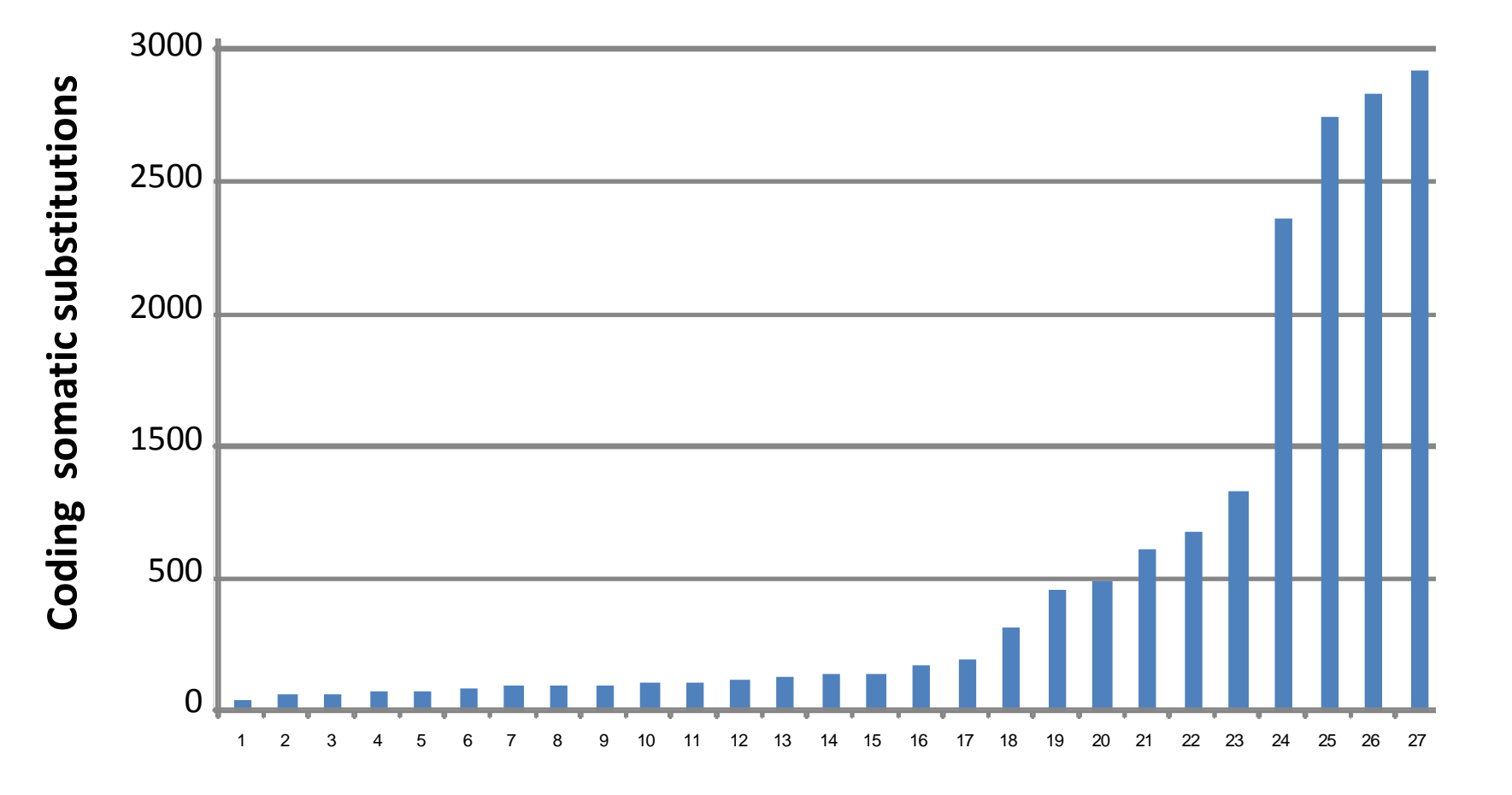

#### **Variants called:- with post processing**

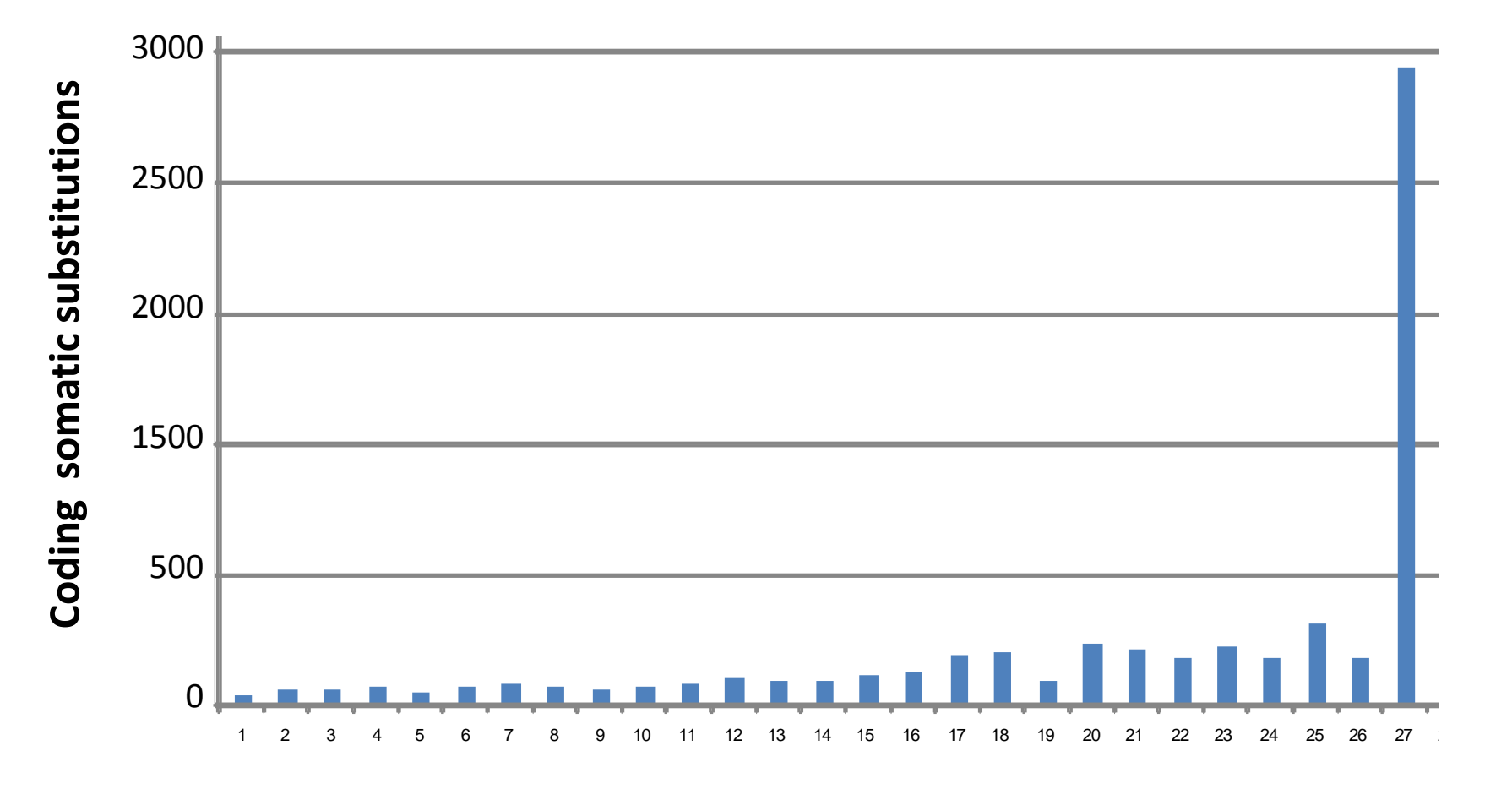

**Variants called:- with known SNP I.D**

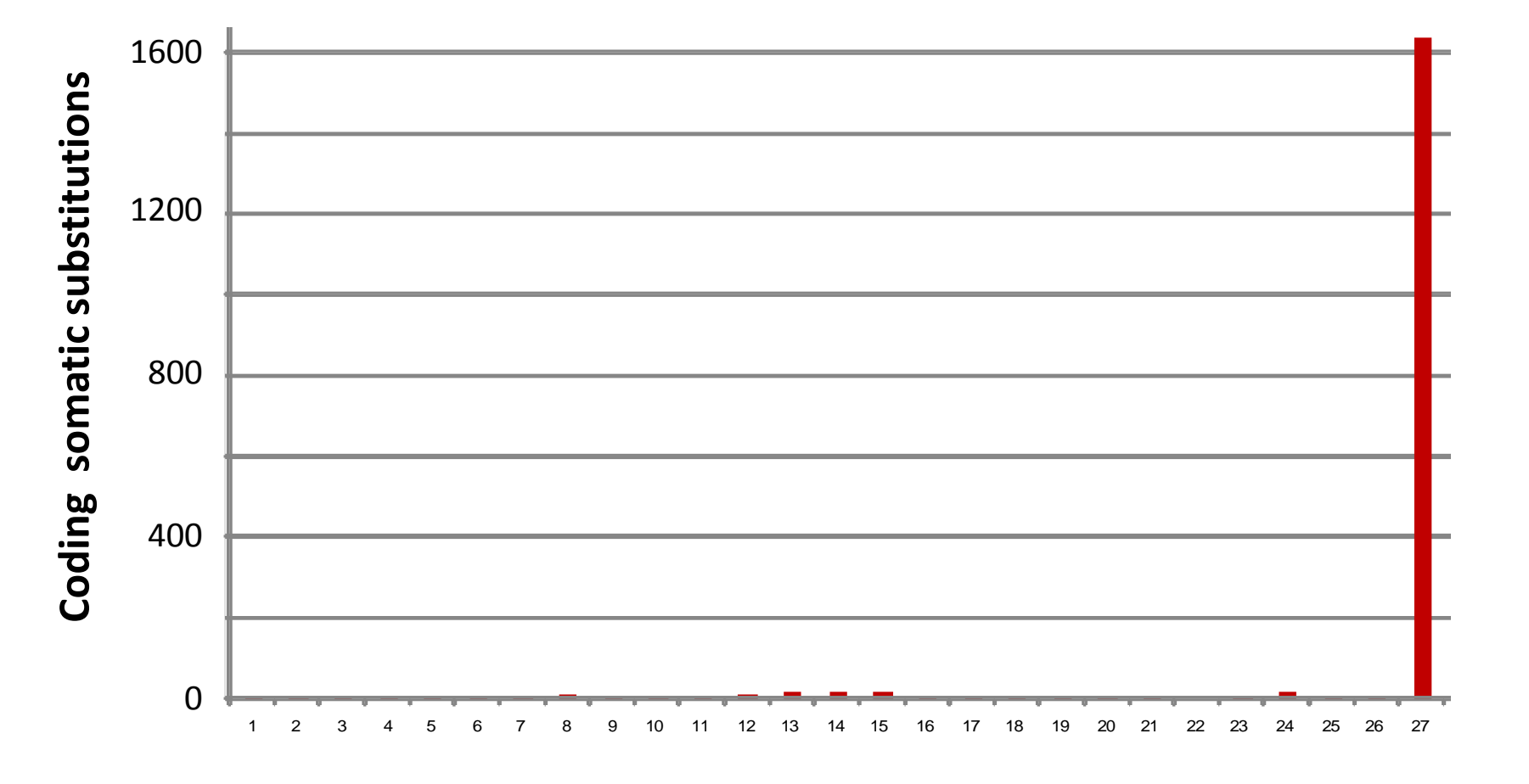

#### **Variants called:-**

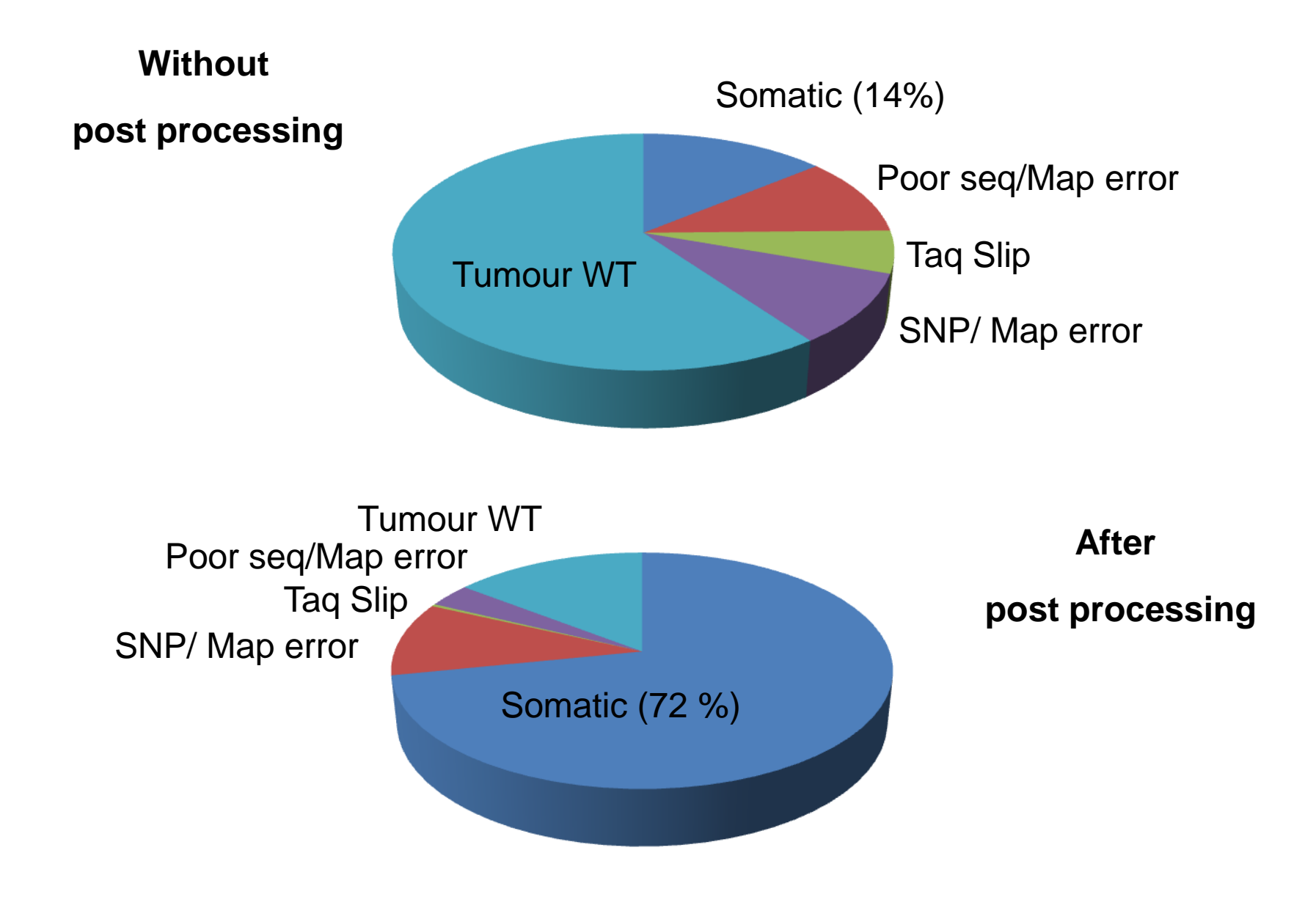

# Results

## **COLO-829**

- E.D. Pleasance *et al*.
- 522 validated substitutions NCBI36 $1$
- CaVEMan GRCh37 (liftover)
	- Missed 3
	- Called 519
	- Novel (unvalidated) 24965

1. E.D. Pleasance *et al* (2009). A comprehensive catalogue of somatic mutations from a human cancer genome. Nature 463(7278):191-196

## **COLO-829 - Novel Calls**

- 24965 novel (unvalidated) subs
- Does the mutation spectrum match?

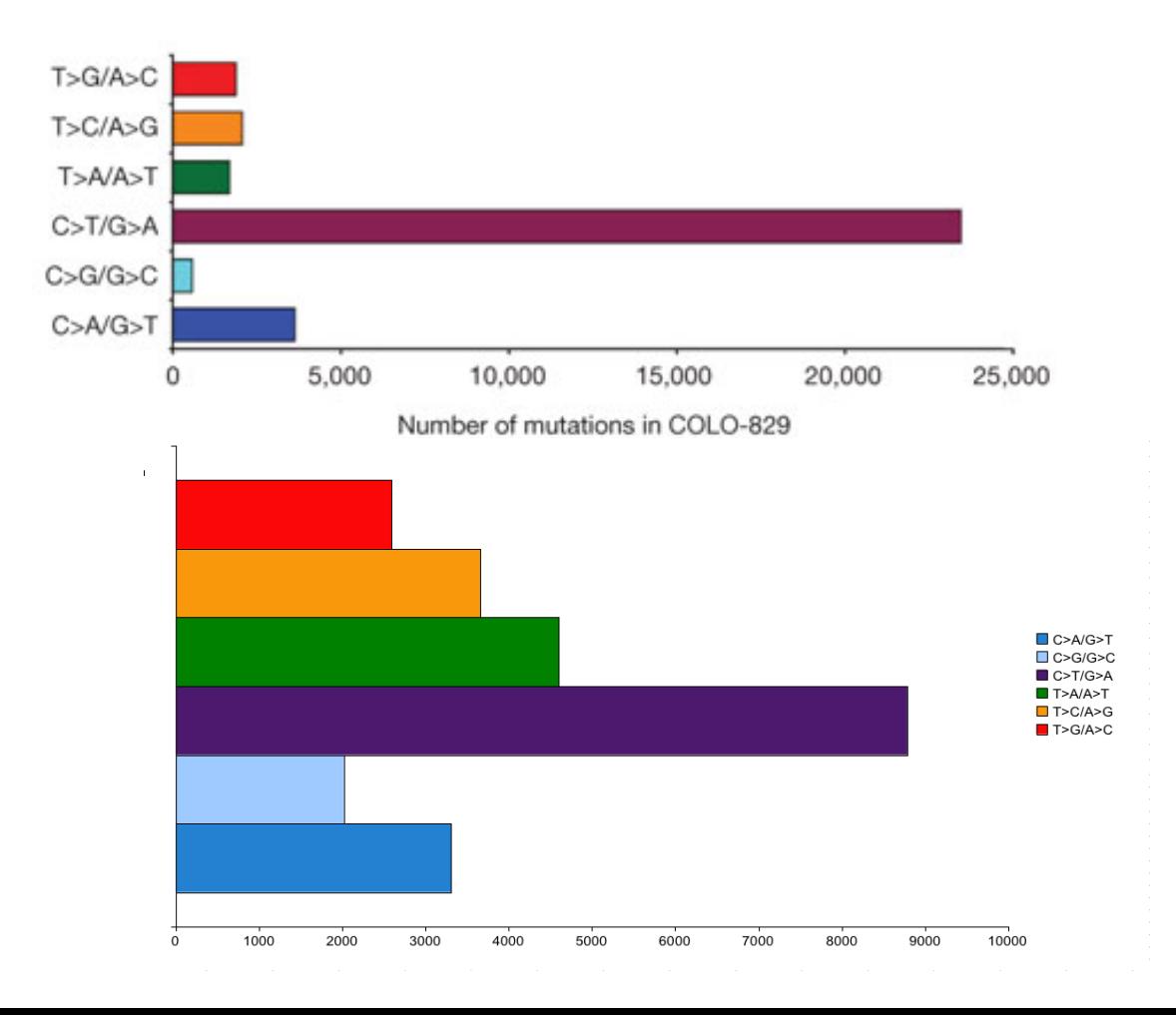

# 27 primary breast tumour and matching normal exomes

**Coding Somatic Substitutions**

# **27 Breast Exomes**

- Known cancer genes at frequencies in concordance with literature
	- PIK3CA, TP53, AKT1, NF1, MAP2K4, GATA3, PTEN and CDH1
- ~500 subs in over 400 genes, many in >1 sample
	- Currently validating and evaluating with more breast exomes

## **Summary**

- Pipeline
- CaVEMan
	- Substitution calling Expectation Maximisation algorithm attempting to deal with sequencing errors.
	- Performance / Useage
	- False positives + Post processing
	- Results COLO-829 and 27 Breast exomes.

### **Thanks to.....**

Peter Campbell Phil Stephens Keiran Raine Serena Nik-Zainal Ignacio Varela Adam Butler Jon Teague Mike Stratton Andy Futreal Rest of the CGP Wellcome Trust